令和2年7月1日

保護者の皆様

**保 存 版** 小樽市立朝里中学校 校長 森 万喜子 PTA会長 藤井 洋

## **一斉メール配信システム 『朝里中学校安心メール』登録のお願い**

盛夏の候、皆様におかれましてはますますご健勝のこととお喜び申し上げます。

 皆様に本校の「一斉メール配信システム」への登録のご案内を致します。臨時休校等の案内をス ピーディーかつ、確実に受け取ることができます。子ども達の安全を守り、学校やPTA活動を円 滑に行うため、保護者全員のご登録をお願い致します。

下記<ご注意>をよくご確認の上、ご登録をお願いいたします。 **(登録方法は裏面)**

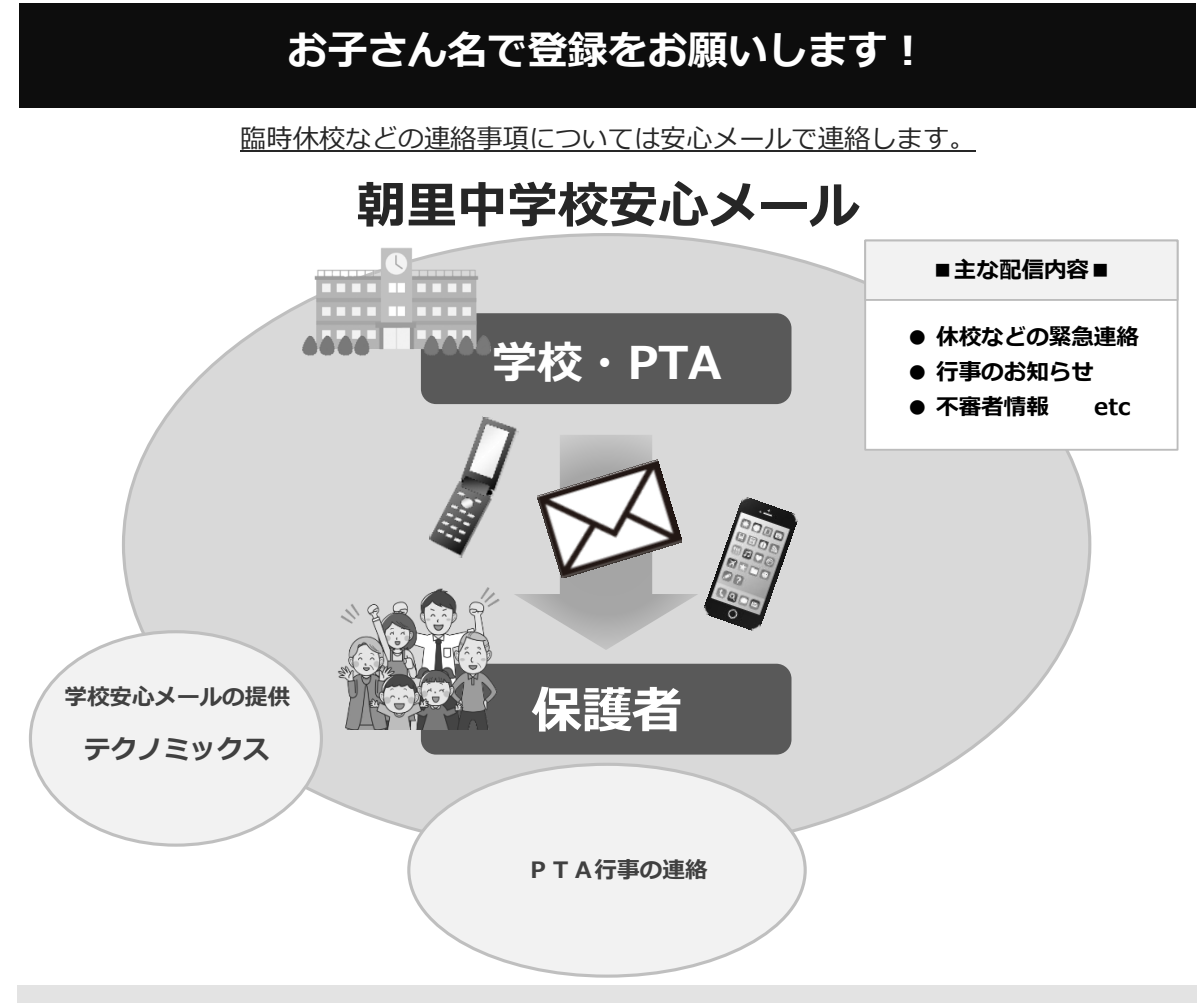

## **朝里中学校安心メールは協賛事業所のご協力により無料で提供されています。**

地域に密着して経済活動を行っている事業所様で、CSR (地域貢献)に

- ご賛同・ご協力いただける事業所様を**1校につき4社募集(1業種1社限定)**しております。
- < ご注意 >
	- ① メールアドレスを変更された場合は、再度空メールを送信し、再登録をお願いいたします。
	- ② 登録された個人情報は、配信以外に使用することはありません。
	- ③ メール受信には通常のメール受信料がかかります。
	- ④ 協賛事業所に対して、本メールへ登録した情報が開示されることはありません。
	- ⑤ ご登録は保護者(PTA会員・PTA非会員)のご家族及び学校が許可する方々に限らせて頂きます。

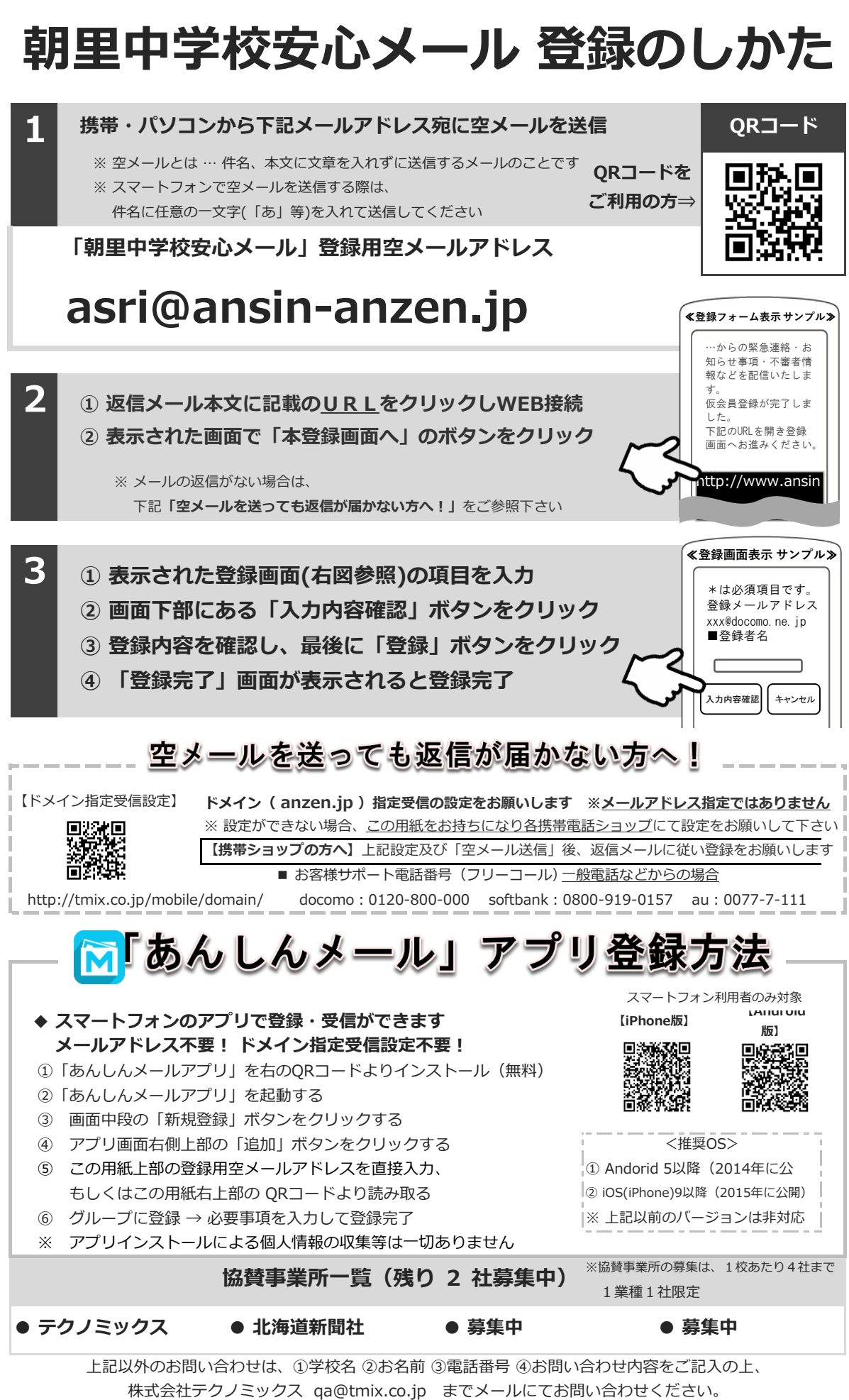

●株式会社テクノミックス (http://tmix.co.jp/) ●